IP-Rechnen Übungsblätter Reto Burger

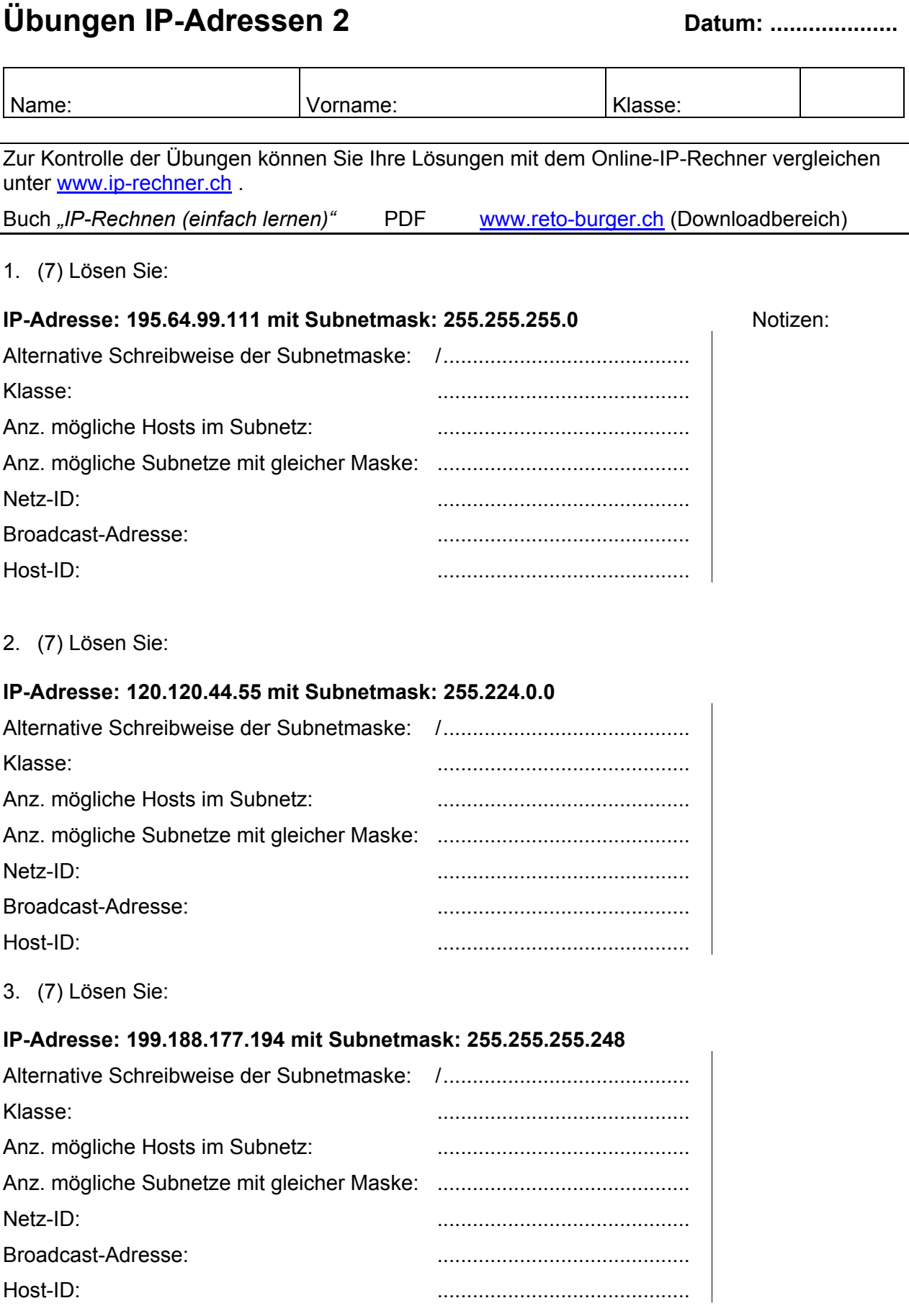

### 4. (7) Lösen Sie:

## **IP-Adresse: 64.127.176.12 mit Subnetmask: 255.255.224.0**

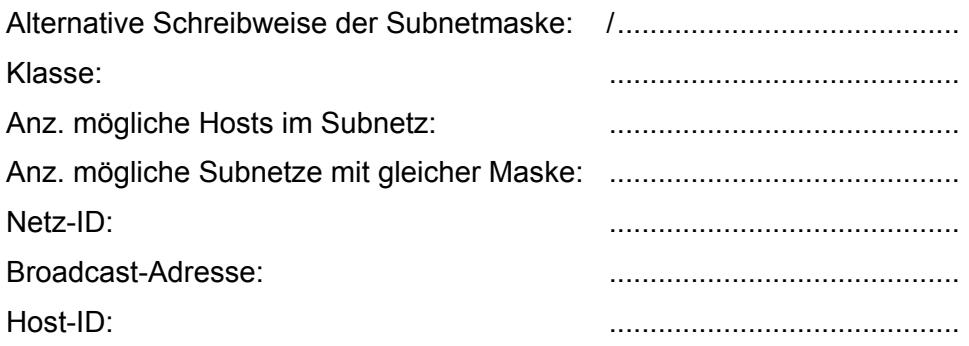

5. (7) Lösen Sie:

### **IP-Adresse: 165.25.238.155 mit Subnetmask: 255.255.252.0**

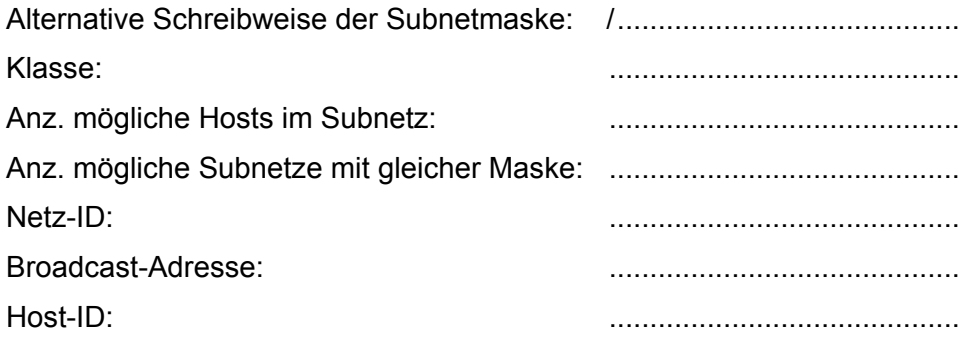

6. (7) Lösen Sie:

# **IP-Adresse: 66.77.88.99 mit Subnetmask: 255.255.240.0**

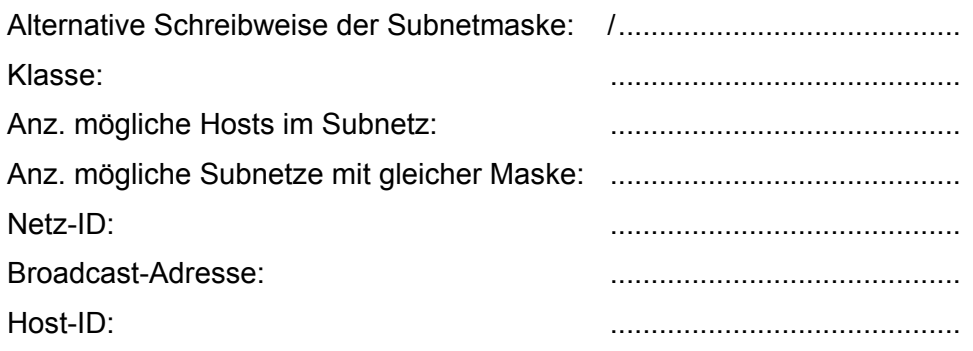

7. (7) Lösen Sie:

#### **IP-Adresse: 198.123.187.178 mit Subnetmask: 255.255.255.252**

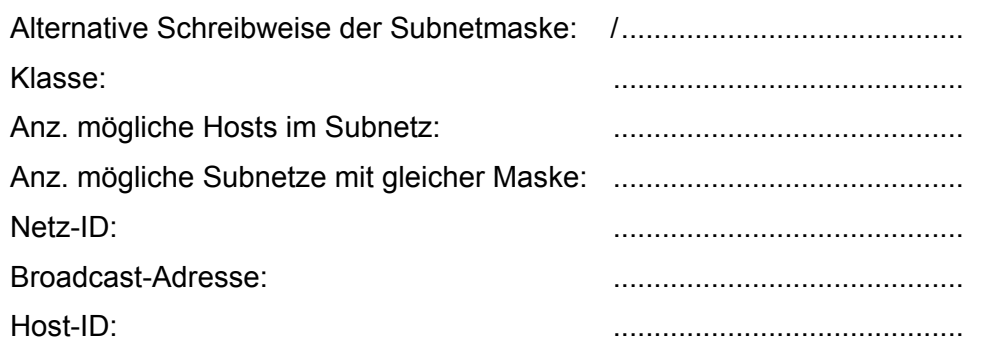